NoVirusThanks Shutdown Logger Crack Product Key Full Free X64

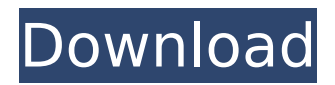

Want to monitor your computer's shutdown and restart times to find out if it's being turned off or restarted by a program? If so, this tool is for you. NoVirusThanks Shutdown Logger creates a plain text log for every shutdown or restart of your PC and keeps it for a specified amount of time. With the help of built-in Windows tools, you can check the log to determine when your PC was turned off and if it was done by a program or manually. Some of the features: View the action type, date and time, and the logged on PC users Search and filter shutdown and restart events View log files for

### previous 30 days Remove log files older than 30 days Create a backup copy of the log file NoVirusThanks Shutdown Logger Configuration: Launching the service takes a few seconds since you need to install it first. Once it's installed, you can set the time for which logs will be kept and the names of the PC users who will be logged on. Shutdown Logger needs to be turned on at every Windows startup, so you can go to the "Services" tab and select the

desired startup program to run the service. Not only that, you can also select the path where the log files are saved (by default, they are saved in the directory of NoVirusThanks Shutdown Logger, under a subfolder with the current date in the name). You can also change the log file

#### name. In the field "Log File" choose the desired file name and click on the "Choose" button to use the path for it. Once you've saved the changes, reboot the PC for the changes to take effect. Afterwards, you can go to the "Services" tab again and double-click on the "Shutdown Logger" service to start the service manually. The tool works efficiently and effortlessly on Windows 10. We didn't notice any problems during our tests. Unfortunately, NoVirusThanks Shutdown Logger doesn't really allow you to set the exact type of shutdown or restart. Instead, it highlights the "Windows shutdown" and the "restart" options in the "Shutdown Action" column, based on the

PC uptime. A plain text log containing

shutdown and restart details for the current day is created and saved in the "Log Files" directory. The program saves the files in the format of YYYYMMDD/time.txt. Unfortunately,

**NoVirusThanks Shutdown Logger Crack+ Free**

NoVirusThanks Shutdown Logger supports Windows 10 Easy to install and configure Supports the logging of system shutdown and startup Easy to view and manage Works on Windows 8 and 10 in our tests Also performs proper logging of system restarting Windows-only Write your comments below. In this section, we will discuss many useful resources of NoVirusThanks Shutdown Logger. From a

## technical perspective, the application is perfectly capable of providing all the time you need to complete every task you need

to have tracked. The online configuration option will allow you to define up to 9 log files. In addition to showing the shutdown date and time and user logged in at the time, each line of data includes information about the shutdown action, such as user name, session shutdown type, and when it happened. The log information for each action logged is entered in a separate line in a file. After the.txt file is created, the app is ready to use and you can view and change the log settings at any time. Monitors other shutdowns NoVirusThanks Shutdown Logger can also track the logging of

#### system restarting in a similar fashion. It provides you with detailed information about each action taken by the system. The tool can also show the recently logged actions. Can it be stopped by user? Yes, it is possible to stop the program. You will need to access the Services tab, view the service by selecting the Startup or Startup Type option on the task list, and then heading over to the "Services" subtab. There, you will see the name of the service, and you will find the "Turn off" button. Click it to stop the service. How can you stop it? If you want to stop the service, you can stop the service in one of the following ways: Use the Windows "Start Menu". Select the icon from the list, and then select "Services" from the menu.

When you see the "Services" section of the window, double click on the NoVirusThanks Shutdown Logger service name. If the service name appears again, check the "Turn off" box. What is your experience with NoVirusThanks Shutdown Logger? NoVirusThanks Shutdown Logger is the perfect solution if you need to keep track of the exact time when your system is b7e8fdf5c8

**NoVirusThanks Shutdown Logger**

Takes time to completely uninstall Is not available for all Windows editions Reports only a single log file for each action Runs at every Windows startup by default Let me know your thoughts about the service in the comments below. Image Credit: Jeramysonw Want to master Microsoft Excel and take your work-from-home job prospects to the next level? Jump-start your career with our Premium A-to-Z Microsoft Excel Training Bundle from the new Gadget Hacks Shop and get lifetime access to more than 40 hours of Basic to Advanced instruction on functions, formula, tools, and more.LOS ANGELES --

The San Diego Chargers and Los Angeles Rams are about to see an old friend. NFL Commissioner Roger Goodell said Friday that he will welcome the teams to a playoff meeting next year in the NFC's rematch of the 2006 wild-card round. "San Diego and Los Angeles, they're great markets," Goodell said Friday during an appearance on ESPN's "Mike and Mike in the Morning." "You have two great cities.... I think it would be great if they met in the playoffs because these two have had a really good history in the playoffs and this time they can get past San Francisco." The Rams beat the 49ers in the wild-card round in January -- their first postseason appearance since 2002 -- while the Chargers have played in only one playoff

#### game since 2005 after last making it to the Super Bowl that year. Goodell said the league will announce the site of the first game of the NFC divisional round, though the league hasn't settled on Atlanta or L.A. as a home team yet. The two matchups will be the first time since 1998 that the two Western Conference teams meet in the playoffs. "You know you're going to get a good crowd in Atlanta or L.A.," Goodell said. "These are fantastic communities that are going to be excited. I'm sure people are excited at the Coliseum right now." The Chargers, who went 11-5 and lost in the first round last season, are finishing up their fifth season in the city of San Diego and will play in their second consecutive season at home.

The Rams, who returned to the city of St. Louis after 20 years in L.A., finished the regular season 12-4 and lost to New Orleans in the wild-card round. Information from The Associated Press was used in this report.

**What's New in the NoVirusThanks Shutdown Logger?**

This article should give you a good understanding of what Shutdown Logger is and does. If you want to perform a simple installation of this utility, here's how to do it. Despite being not very well known, Shutdown Logger is a useful Windows utility for many different reasons. Shutdown Logger is a tool that logs the exact time and date when your system is

# shut down or restarted. It's a simple and lightweight tool, but it has so many

features to offer that it can be useful for you to collect and analyze system data. In its basic form, Shutdown Logger is an awesome tool, one that will help you gather information about system events, and understand your system more than most regular tools. Shutdown Logger is a program that logs when your computer is shut down or restarted. The current working day is stored in the first log file and the day of the week is given in the file name. The file name is in the format YYYYMMDD, so the "20180813" file on Aug 13, 2018 is not the same as the "20183315" file on Nov 15, 2018. The file's path is usually C:\Users\[user]\AppData\Ro

#### aming\NoVirusThanks\ShutdownLogger Each log file is updated every time you restart or shut down the system. The utility has been tested on Windows XP, Vista, Windows 7, Windows 8, Windows 10 and Windows Server 2012/2012 R2/2008 R2/2008/2003/2000. The ShutdownLogger.txt file is usually found under the AppData directory. This article will be working with the basic form of the app. To open the program, open the "Services" tab of the Windows Task Manager. Press the "Add" button to add a new service. Type "ShutdownLogger" in the list of services. Press OK. A brief message dialog will appear, listing all the available startup and shutdown log parameters. Press the "..." button. A dialog

will pop up, giving you a choice of parameters. Choose "Windows Startup - Shut Down". Press OK. The log file is created. To access the file, open the Task Manager and select the "Services" tab. Click on the "ShutdownLogger" entry. The log file can be viewed using Windows Explorer.

**System Requirements For NoVirusThanks Shutdown Logger:**

REQUIREMENTS OS: Windows 10, Windows 8.1, Windows 7 (64-bit versions only), Windows Server 2008 R2 (64-bit versions only) Windows 10, Windows 8.1, Windows 7 (64-bit versions only), Windows Server 2008 R2 (64-bit versions only) CPU: 1.0 GHz dual core processor (Windows 8.1, Windows Server 2012 R2, and Windows Server 2016) 1.0 GHz dual core processor (Windows 8.1, Windows Server 2012 R2, and Windows Server 2016

[http://www.nextjowl.com/upload/files/2022/07/5G7VibYobU76ap98JAlb\\_04\\_d2ff83bbb67c96c689dda56b0ef91](http://www.nextjowl.com/upload/files/2022/07/5G7VibYobU76ap98JAlb_04_d2ff83bbb67c96c689dda56b0ef91ff3_file.pdf) [ff3\\_file.pdf](http://www.nextjowl.com/upload/files/2022/07/5G7VibYobU76ap98JAlb_04_d2ff83bbb67c96c689dda56b0ef91ff3_file.pdf)

<https://shalamonduke.com/dotx-to-docx-converter-crack-free-registration-code-free-x64-2022-latest-2/> [https://wakelet.com/wake/tA0p5p6nrCV-zvnBL\\_spC](https://wakelet.com/wake/tA0p5p6nrCV-zvnBL_spC)

<https://www.dkglobalrecruitment.com/sites/default/files/webform/WebAccount.pdf>

[https://www.9mesi.eu/wp-content/uploads/2022/07/Jamstix\\_Crack\\_Incl\\_Product\\_Key\\_3264bit\\_2022\\_New.pdf](https://www.9mesi.eu/wp-content/uploads/2022/07/Jamstix_Crack_Incl_Product_Key_3264bit_2022_New.pdf) <https://shravasti.fastnews24x7.com/advert/y-image-converter-0-1-3-download>

<https://seo-focus.com/risk-radar-3-0-2-crack-latest/>

<https://mairesse.montreal.ca/sites/default/files/webform/umbpci.pdf>

[http://spotters.club/wp-content/uploads/2022/07/HOTLLAMA\\_Media\\_Player.pdf](http://spotters.club/wp-content/uploads/2022/07/HOTLLAMA_Media_Player.pdf)

[https://blackiconnect.com/upload/files/2022/07/USe2d1ha4LhbCYeggKK9\\_04\\_f56d47da759b08e5110382f4e6](https://blackiconnect.com/upload/files/2022/07/USe2d1ha4LhbCYeggKK9_04_f56d47da759b08e5110382f4e6668da8_file.pdf) [668da8\\_file.pdf](https://blackiconnect.com/upload/files/2022/07/USe2d1ha4LhbCYeggKK9_04_f56d47da759b08e5110382f4e6668da8_file.pdf)

<https://hoboshuukan.com/send2ftp-crack-product-key-full/>

<http://fizabe.yolasite.com/resources/PhoneRescue-For-SONY-110-Crack-With-License-Key-Free-Download.pdf> <https://talentoazul.cl/wp-content/uploads/2022/07/RocketChat.pdf>

[https://www.kuettu.com/upload/files/2022/07/FbNtUMDEFIG4wRy9GYXh\\_04\\_e0f60f00c6b7d7efc9f369e0be46](https://www.kuettu.com/upload/files/2022/07/FbNtUMDEFIG4wRy9GYXh_04_e0f60f00c6b7d7efc9f369e0be46c7f0_file.pdf) [c7f0\\_file.pdf](https://www.kuettu.com/upload/files/2022/07/FbNtUMDEFIG4wRy9GYXh_04_e0f60f00c6b7d7efc9f369e0be46c7f0_file.pdf)

[https://www.wooldridgeboats.com/wp-content/uploads/2022/07/UltraSlideshow\\_Lite.pdf](https://www.wooldridgeboats.com/wp-content/uploads/2022/07/UltraSlideshow_Lite.pdf)

<http://pussyhub.net/a-pdf-scan-optimizer-crack-free/>

[https://social111.s3.amazonaws.com/upload/files/2022/07/yNBh3ibk1r2IvRL6F1K9\\_04\\_d2ff83bbb67c96c689d](https://social111.s3.amazonaws.com/upload/files/2022/07/yNBh3ibk1r2IvRL6F1K9_04_d2ff83bbb67c96c689dda56b0ef91ff3_file.pdf) [da56b0ef91ff3\\_file.pdf](https://social111.s3.amazonaws.com/upload/files/2022/07/yNBh3ibk1r2IvRL6F1K9_04_d2ff83bbb67c96c689dda56b0ef91ff3_file.pdf)

https://iraqidinarforum.com/upload/files/2022/07/NTtL7dOTfJxOWhGmh2ZE\_04\_e0f60f00c6b7d7efc9f369e0be [46c7f0\\_file.pdf](https://iraqidinarforum.com/upload/files/2022/07/NTtL7dQTfJxOWhGmh2ZE_04_e0f60f00c6b7d7efc9f369e0be46c7f0_file.pdf)

<https://www.tragolink.com/pipe2-4-3-0-crack-registration-code-download/>

[https://ideaboz.com/2022/07/04/goswainthadiary-free-personal-diary-software-formerly-libertyjournal-crack](https://ideaboz.com/2022/07/04/goswainthadiary-free-personal-diary-software-formerly-libertyjournal-crack-keygen-full-version-free-2022/)[keygen-full-version-free-2022/](https://ideaboz.com/2022/07/04/goswainthadiary-free-personal-diary-software-formerly-libertyjournal-crack-keygen-full-version-free-2022/)